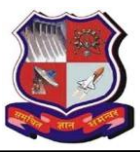

## **GUJARAT TECHNOLOGICAL UNIVERSITY**

M. Pharm (PG Section)

**Ref No: GTU/MPH/2015/1126/8483 Dt: 02/09/2015**

### **CIRCULAR**

# **Submission of Title for Introduction to Dissertation (ITD) M. Pharm (Sem-III) (2015-2016)**

All M. Pharm institute head are hereby informed to that kindly submit the title for the Introduction to Dissertation (ITD) of M. Pharm Sem III students(2015-2016)using your institute's GTU admin panel.[\(http://www.gtu.ac.in/admin/\)](http://www.gtu.ac.in/admin/)

Kindly follow below instructions for title submission:

- 1) All institutes can login on their respective admin panel by using their user name and password.
- 2) Click on the option of "Other"
- 3) Select the option of "Dissertation Title M. Pharm"
- 4) New Window will open, again login with your admin panel credentials.
- 5) Select branch code, once you select branch Code College details will be updated automatically.
- 6) Select enrollment number of student.
- 7) Enter student's mobile number and E-mail id.
- 8) Select any one micro area of research related to student's project.
- 9) If the student's project is not belong to the any specified Micro area then they have to select option "Other" and then have to add the micro area in the space provided.
- 10) Fill all details about guide and co-guide (If applicable) and click on submit button.
- 11) Once you submit, the list of enrollment number with details will be displayed at the end of the page.
- 12) Once the details are filled, click on the symbol button ( $\Box$ ) under the heading of Action to edit the submitted details of respective students.

Kindly submit the student's ITD title details during **8 th September 2015 to 15th September 2015.** For any query kindly mail us on [mphcall@gtu.edu.in](mailto:mphcall@gtu.edu.in) or call us on 079-23267553/ 09099024137

-**Sd-**

#### **I/c Controller of Examination**

To,

The Principal/HODs of all M. Pharm colleges for information and necessary action.